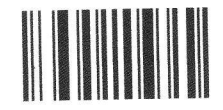

**Set Factory Defaults** 

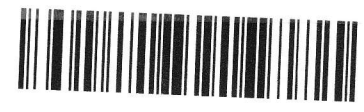

Send |

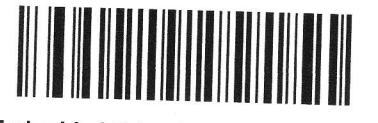

**Embedded Driver's License Parsing** 

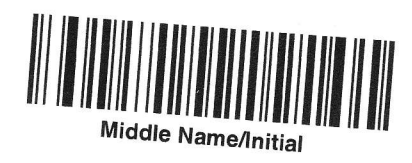

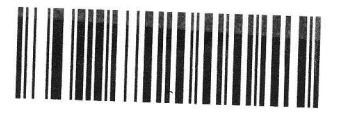

Begin New Driver's License Parse Rule

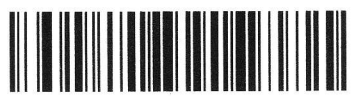

Send |

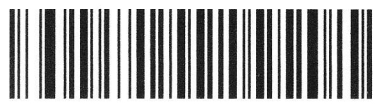

**First Name** 

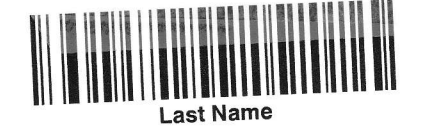

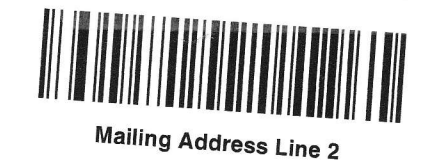

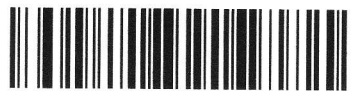

Send |

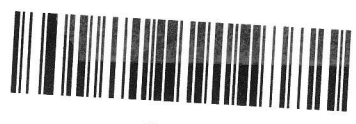

Send |

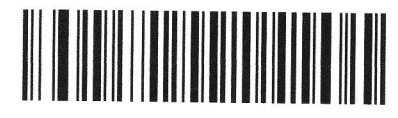

**Mailing Address Line 1** 

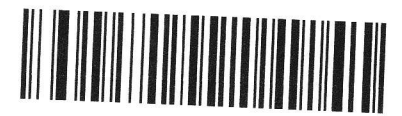

**Mailing Address City** 

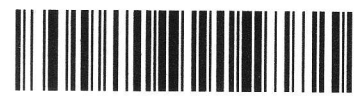

Send |

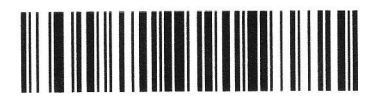

Send I

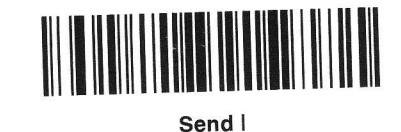

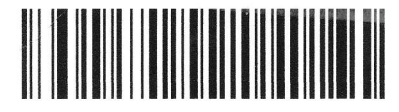

**Mailing Address State** 

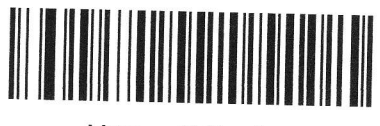

License ID Number

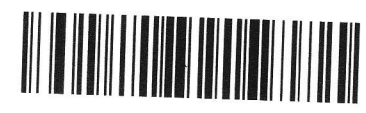

Send |

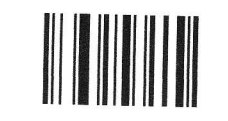

Save Driver's License Parse Rule

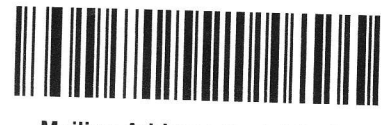

**Mailing Address Postal Code**